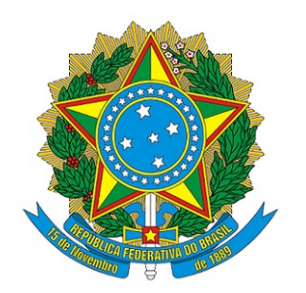

## MINISTÉRIO DA EDUCAÇÃO UNIVERSIDADE FEDERAL DO PARANÁ

## PORTARIA Nº 202/PROGRAD, DE 10 DE NOVEMBRO DE 2020

**O PRÓ-REITOR DE GRADUAÇÃO E EDUCAÇÃO PROFISSIONAL**, no uso de suas atribuições e considerando o disposto nas Resoluções 90/06 e 95/06, aprovadas em 27 de outubro de 2006 pelo Conselho de Ensino, Pesquisa e Extensão da Universidade Federal do Paraná, e o disposto no processo nº. **23075.056774/2020-79,**

## **RESOLVE:**

Aprovar Ajuste Curricular no Curso de Engenharia Elétrica do Setor de Tecnologia, aplicável à Resolução 74-A/2018- CEPE, conforme o que segue:

Art. 1º **ALTERAR a adaptação** das seguintes disciplinas do Currículo Pleno do Curso de Engenharia Elétrica (Engenharia Elétrica - Ênfase em Eletrotécnica - Diurno - 2019 e Engenharia Elétrica - Ênfase em Eletrônica e Telecomunicações - Diurno - 2019) do Setor de Tecnologia:

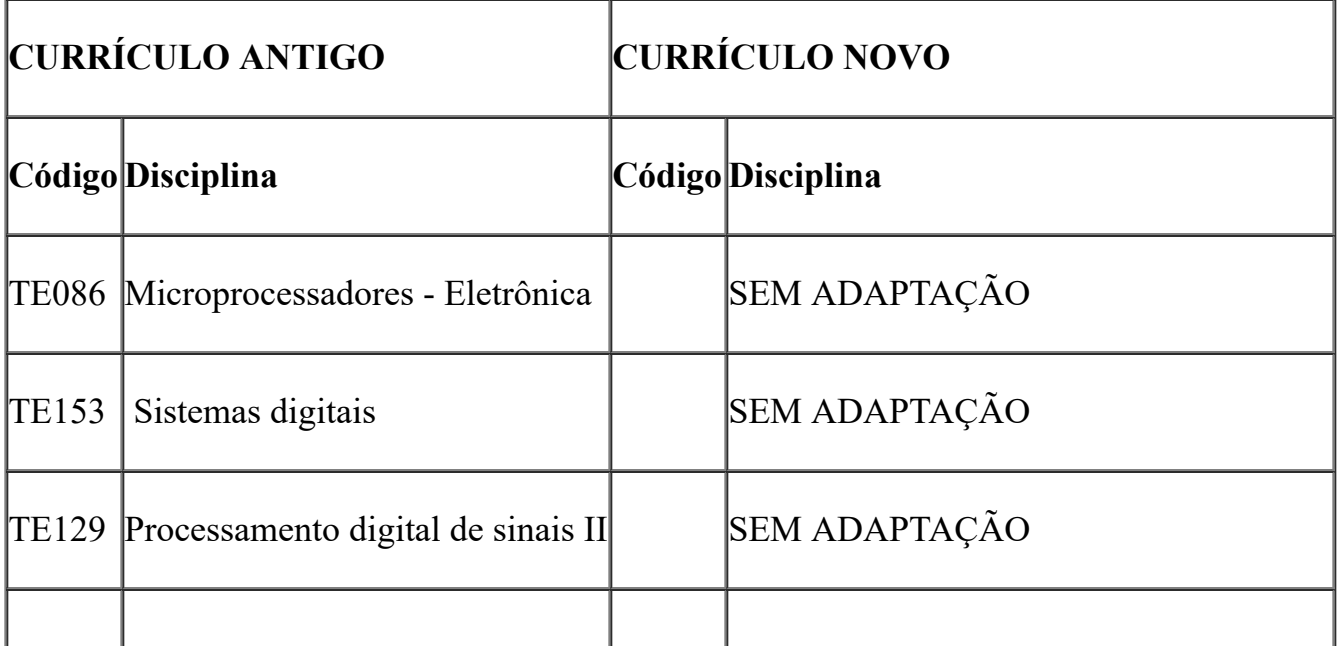

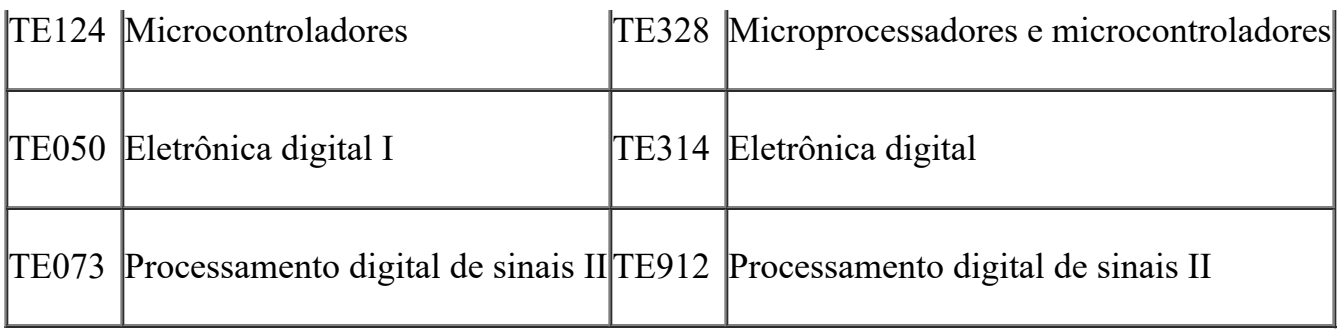

Art. 2<sup>o</sup> - Esta Portaria entra em vigor no ano letivo de 2020.

*Prof. Dr. Eduardo Salles de Oliveira Barra Pró-Reitor de Graduação e Educação Profissional Universidade Federal do Paraná*

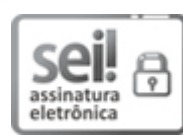

Documento assinado eletronicamente por **EDUARDO SALLES DE OLIVEIRA BARRA**, **PRO-REITOR(A) DE GRADUACAO E EDUCACAO PROFISSIONAL**, em 10/11/2020, às 16:46, conforme art. 1º, III, "b", da Lei 11.419/2006.

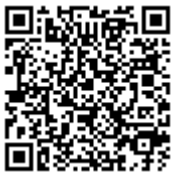

A autenticidade do documento pode ser conferida [aqui](https://sei.ufpr.br/sei/web/controlador_externo.php?acao=documento_conferir&id_orgao_acesso_externo=0) informando o código verificador **3107361** e o código CRC **1B1F6935**.

**Referência:** Processo nº 23075.056774/2020-79 SEI nº 3107361